#### **МИНИСТЕРСТВО НАУКИ И ВЫСШЕГО ОБРАЗОВАНИЯ РОССИЙСКОЙ ФЕДЕРАЦИИ**

**федеральное государственное бюджетное образовательное учреждение высшего образования «КУЗБАССКИЙ ГОСУДАРСТВЕННЫЙ ТЕХНИЧЕСКИЙ УНИВЕРСИТЕТ ИМЕНИ Т.Ф.ГОРБАЧЕВА» Филиал КузГТУ в г. Белово**

Кафедра Горного дела и техносферной безопасности

## **ВОЛНОВАЯ И КВАНТОВАЯ ОПТИКА ЭЛЕМЕНТЫ СОВРЕМЕННОЙ ТЕОРИИ АТОМОВ И МОЛЕКУЛ ЗОННАЯ ТЕОРИЯ ТВЕРДЫХ ТЕЛ**

Методические материалы по дисциплине «Физика»

Специальность 21.05.04 «Горное дело»

Для обучающихся всех форм обучения

Составитель С. В. Белов Рассмотрены на заседании кафедры Протокол № 4 от 13.12.2023г. Рекомендованы учебнометодической комиссией по специальности 21.05.04 «Горное дело» и направлению подготовки бакалавриата «Техносферная безопасность» в качестве электронного издания для использования в образовательном процессе Протокол № 4 от 12.12.2023г.

> .<br>Ой подписью: Долганова Жа Александровна<br>DN: cn=Долганова Жанна Александровна, о=Кузбасский<br>rocyдарственный технический университет имени Т.Ф.Горбачева,<br>q,ата: 2023.12.21 15:32:27 +07'00'<br>Дата: 2023.12.21 15:32:27 +07'00'

Белово 2023

# **Содержание**

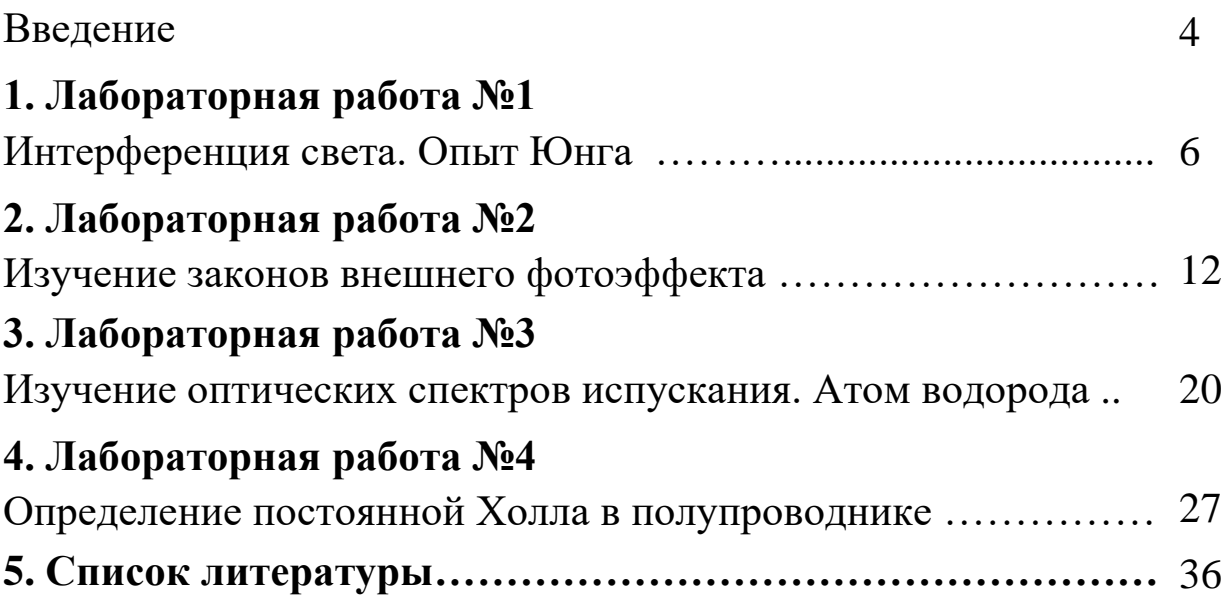

### **Введение**

Лабораторный практикум представляет собой необходимый перечень лабораторных работ, предусмотренных образовательным стандартом и рабочей программой дисциплины «Физика». Он включает в себя описание лабораторных установок, порядок измерений и алгоритм расчета определенных физических величин.

Для выполнения лабораторных работ академическая учебная группа обучающихся разбивается на отдельные бригады по 3–4 человека. Обучающиеся каждой бригады выполняют индивидуальное задание.

До начала выполнения лабораторной работы обучающийся должен получить допуск, затем оформить отчет по установленному образцу и при обсуждении полученных результатов ответить на вопросы для самоподготовки, которые приведены в методических указаниях по подготовке к выполнению конкретной лабораторной работы.

Особенности учебного расписания лекционных и лабораторных занятий не всегда обеспечивают согласование во времени порядок изучение материала на лабораторных работах с материалом, излагаемым на лекциях. Поэтому, перед каждым лабораторным занятием обучающийся должен ознакомиться с содержанием предстоящей лабораторной работы по настоящему практикуму и соответствующим теоретическим материалам по рекомендуемой литературе, начертить схему лабораторной установки (если это требуется), подготовить рабочие таблицы для записей результатов измерений.

Для допуска к выполнению работы на установке обучающийся должен уметь объяснить изучаемое явление, знать устройство установки, уметь определять цену деления измерительного прибора, знать последовательность измерений, уметь обрабатывать результаты измерений, оценивать погрешность.

После получения допуска обучающийся проводит необходимые измерения и расчеты, строит графики.

На основе изученного материала обучающемуся необходимо подготовить отчет по выполненной работе, включающий следующие

3

пункты: цель работы, приборы и оборудование, схему установки, теоретические положения, экспериментальную часть.

Отчет выполняется на листах формата А4 в печатном или рукописном виде. Все рисунки, схемы и таблицы должны иметь собственное название и номер. В тексте отчета описывается принцип действия экспериментальной установки. Вывод рабочих формул начинается с формулировки основных законов физики, которые будут использованы. Необходимо расшифровывать каждое введенное обозначение и давать определение каждой физической величине. Отчет заканчивается выводом по лабораторной работе. В выводе формулируется исследуемая физическая закономерность, указывается примененный способ, приводится полученный результат, обсуждаются погрешности и соответствие результата теоретическим представлениям.

# **1. ЛАБОРАТОРНАЯ РАБОТА №1 ИНТЕРФЕРЕНЦИЯ СВЕТА. ОПЫТ ЮНГА**

**1. Цель работы:** а) наблюдение интерференционной картины от двух параллельных щелей в монохроматическом свете; б) определение длины волны лазерного излучения.

**2. Подготовка к работе:** ознакомиться с описанием лабораторной работы, изучить: [1] - §§ 119-121; [3] - §§ 29.5, 29.6, 31.1-31.2; [4] - §§ 156, 171–173.

Для выполнения работы обучающийся должен знать: а) суть явления интерференции света; б) понятие когерентности волн и методы их получения; в) понятие оптической разности хода волн; г) условия возникновения максимумов и минимумов в интерференционной картине; г) понятие ширины интерференционной полосы; д) оптическую схему эксперимента и опыта Юнга.

## **3. Выполнение работы**

## **3.1. Описание лабораторной установки**

Источником монохроматического излучения в данной работе является газовый лазер *Л*, закрепленный горизонтально в штативе *1*; включение лазера осуществляется тумблером на панели блока питания *БП*. В штативе *2* размещена непрозрачная зачерненная пластинка *П*, на которую нанесены несколько пар горизонтальных щелей, расположенных на малом расстоянии *d* друг от друга (фронтальное изображение пластинки со щелями дано на схеме установки справа). Ослабив регулировочный винт *4*, можно перемещать пластинку *П* по вертикали, направляя лазерный луч на различные пары щелей. Интерференционная картина наблюдается на экране *Э*, закрепленном в штативе *3* и удаленном на расстояние *D* от пластинки со щелями (на схеме плоскости пластинки *П* и экрана *Э* перпендикулярны плоскости чертежа).

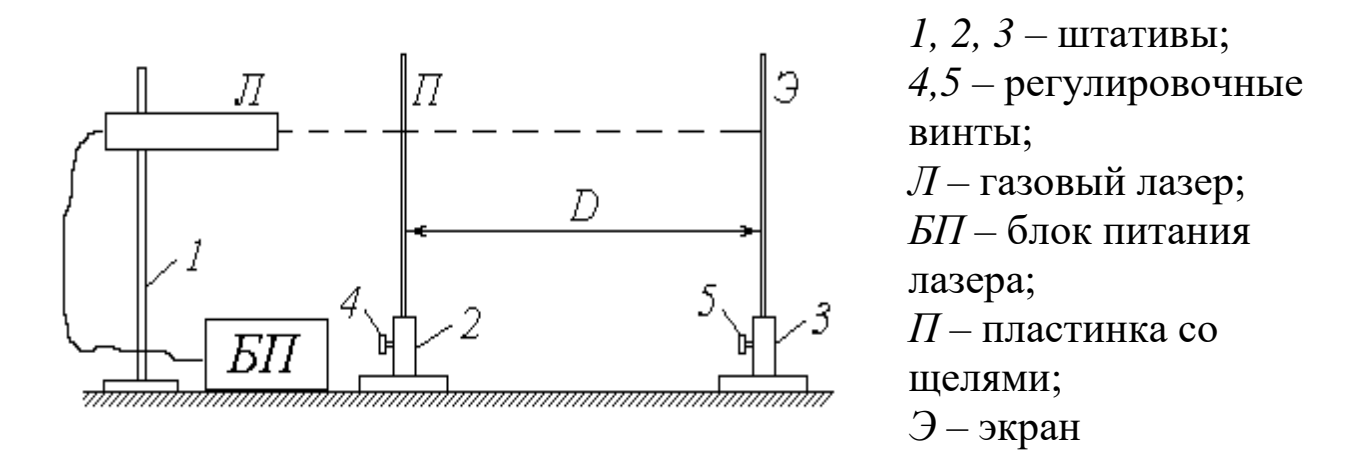

*Рис.1.1 Схема лабораторной установки* 

### **3.2. Методика измерений и расчёта**

Газовый лазер испускает узкий пучок монохроматического (красного) цвета. Как известно, свет представляет собой электромагнитную волну; в случае узкого пучка фронт этой волны можно считать плоским. Уравнение плоской волны имеет вид

$$
E(r,t) = E_m \cdot \cos\left(\omega \cdot t - \frac{2\pi \cdot r}{\lambda}\right),\tag{1.1}
$$

где *E*(*r,t*) – проекция светового вектора (напряженности электрического поля) на плоскость его колебаний в точке, находящейся на расстоянии *r* от источника света в момент времени  $t: E_m -$ амплитуда колебаний;  $\omega$ циклическая частота;  $\lambda$  – длина волны излучения.

Из выражения (1.1) следует, что значение *Е* определяется фазой колебаний

$$
\varphi = \omega \cdot t - \frac{2\pi \cdot r}{\lambda} \,. \tag{1.2}
$$

Попадая на пластинку *П*, луч лазера проходит через две узкие и близко расположенные друг к другу

щели *S*1 и *S*<sup>2</sup> (рис. 1.2). Каждую из этих щелей можно рассматривать как источник света, причем благодаря одинаковой частоте и постоянной во времени разности фаз эти источники когерентны. Расходящиеся от них световые пучки перекрываются, и на экране *Э* можно наблюдать результат их

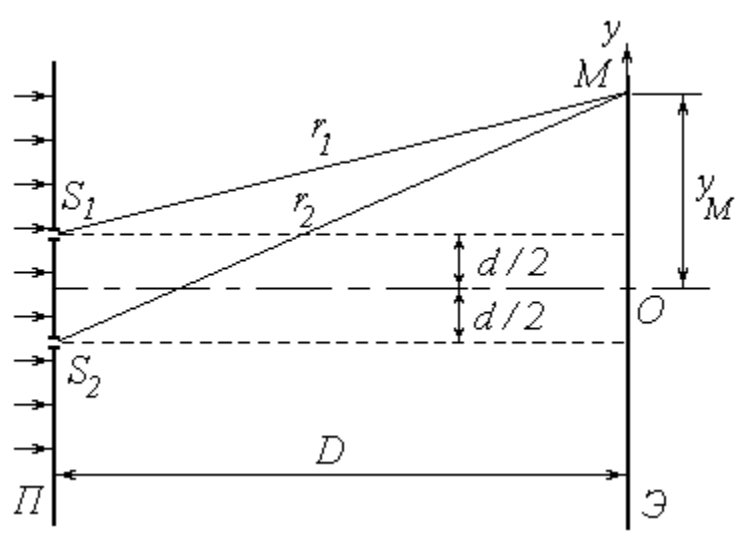

*Рис.1.2. Схема опыта Юнга*

наложения, т.е. картину интерференции.

В произвольную точку *М* экрана приходят две волны и возбуждают колебания

$$
E_1 = E_m \cdot \cos \varphi_1 \quad \text{if} \quad E_2 = E_m \cdot \cos \varphi_2 \ ,
$$

разность фаз которых, согласно (2.2), равна

$$
\delta = \varphi_1 - \varphi_2 = \frac{2\pi \cdot \Delta}{\lambda},\tag{1.3}
$$

 $r_1$ де  $\Delta = (r_1 - r_2)$  – разность хода лучей от источников до точки *M*. Амплитуда результирующего колебания в точке *М* определяется выражением

$$
E^2 = 2E_m^2 \cdot (1 + \cos \delta),
$$

а интенсивность света в данной точке

$$
I = 2I_0 \cdot (1 + \cos \delta), \tag{1.4}
$$

где *I*<sup>0</sup> – интенсивность от каждого из источников в отдельности.

Таким образом, результат интерференции зависит от величины  $\cos \delta$ . При  $\cos \delta = -1$  интенсивность  $I = 0$ ; совокупность таких точек на экране образует ряд темных полос. При  $\cos \delta = 1$  интенсивность максимальна:  $I = I_{max} = 4I_0 - \text{rank}$ ие точки образуют светлые полосы.

Как известно,  $\cos\delta = 1$  при  $\delta = 2k\pi$  и  $\cos\delta = -1$  при  $\delta = (2k + 1)\pi$ , где  $k \in \mathbb{Z}$ . С учетом выражения (1.3) получим условия наблюдения максимумов

$$
\Delta = k\lambda \tag{1.5}
$$

И МИНИМУМОВ

$$
\Delta = (2k+1)\cdot \frac{\lambda}{2}.\tag{1.6}
$$

Найдем положение соответствующих точек, т.е. координаты светлых и темных полос на экране. Направим ось  $O_y$  вертикально в Э; начало координат совместим экрана плоскости с иентром наблюдаемой картины (см. рис. 1.2). Воспользуемся теоремой Пифагора:

$$
r_1^2 = D^2 + \left(y_M - \frac{d}{2}\right)^2;
$$
  

$$
r_2^2 = D^2 + \left(y_M + \frac{d}{2}\right)^2.
$$

Вычитая почленно первое уравнение из второго, получим

$$
r_1^2 - r_1^2 = 2ya
$$

ИЛИ

$$
(r_2 + r_1)(r_2 - r_1) = 2yd \tag{1.7}
$$

(здесь и в дальнейшем индекс «М» у координаты исследуемой точки опущен).

Расстояние между щелями d составляет менее 1 мм, а расстояние от щелей до экрана  $D$  – несколько десятков сантиметров. Поэтому можно с величину  $(r_2 + r_1) \approx 2D$ . достаточной степенью точности положить Учитывая также, что ( $r_2 - r_1$ ) =  $\Delta$ , преобразуем (1.7) к виду

$$
\Delta = \frac{d}{D} \cdot y. \tag{1.8}
$$

Координаты светлых полос найдем, подставляя (1.8) в условие максимума  $(1.5)$ :

$$
y_k = \frac{kD\lambda}{d}.
$$

9

Ширина интерференционной полосы  $\Delta y$  (расстояние между соседними максимумами или минимумами) может быть определена как

$$
\Delta y = y_{k+1} - y_k = \frac{D\lambda}{d}.
$$

Полученное соотношение позволяет по известным расстояниям *d*, *D* и  $\Delta y$  найти длину волны излучения:

$$
\lambda = \frac{\Delta y \cdot d}{D} \quad . \tag{1.9}
$$

Примерный вид интерференционной картины от двух щелей показан на рис. 1.3. Для практического определения ширины интерференционной полосы необходимо измерить расстояние *L<sup>N</sup>* , на котором укладывается целое число *N* светлых полос. Ширина полосы находится из очевидного соотношения

 $\Delta y = \frac{L_N}{N}$  (1.10)

*Рис.1.3. Примерный вид интерференционной картины*

(чем больше *N*, тем точнее будет определена величина  $\Delta y$ ; в приведенном на рис. 3 примере  $N = 7$ ).

*N*

*L*

## **3.3. Порядок выполнения работы**

1. Ознакомьтесь с приборами на рабочем столе.

2. Подключите к сети блок питания *БП* лазера; с помощью тумблера на панели *БП* включите лазер.

3. Установите экран *Э* на таком расстоянии от пластинки *П*, чтобы наблюдалась четкая картина интерференции с хорошо различимыми светлыми (красными) и темными полосами.

4. Занесите величины *d* и *D* в соответствующие столбцы таблицы 1.1.

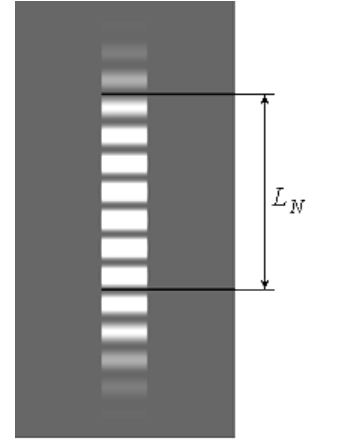

Таблииа 1.1

Результаты определения длины волны лазерного излучения и

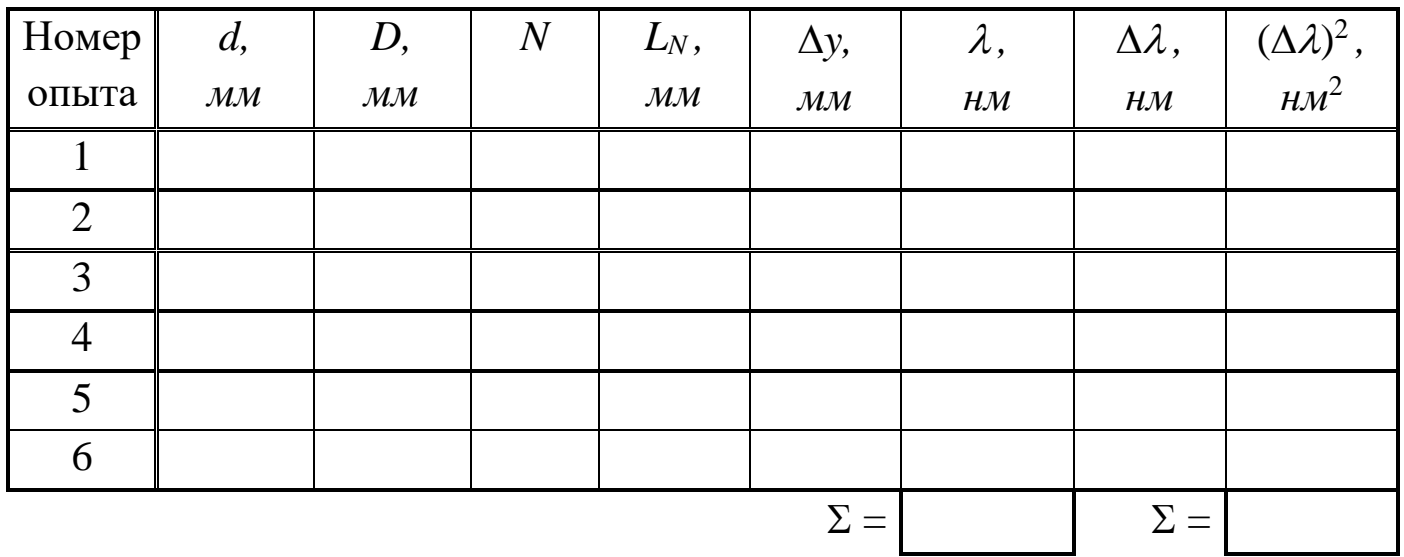

погрешностей измерения

8. Приложите к экрану Э линейку. Тщательно отсчитайте возможно большее число светлых полос  $N$  и измерьте расстояние между ними  $L_N$ , как показано на рис. 1.3. Значения  $N$  и  $L_N$  занесите в таблицу.

9. Измените расстояние D между щелями и экраном. Повторите  $\pi$ . 6-8

10. Повторите пп. 3-9 с еще двумя рекомендованными парами щелей (общее число опытов должно быть равным шести).

11. Для каждого из опытов рассчитайте по формуле (1.10) ширину интерференционной полосы  $\Delta y$ , а затем - длину волны излучения  $\lambda$  по формуле (1.9). Результаты расчетов запишите в таблицу, переведя значение  $\lambda$  из мм в нм.

12. Вычислите сумму найденных значений  $\lambda$  и определите ее среднее значение  $\bar{\lambda}$ .

13. Выполните все расчеты, необходимые для оценки случайной погрешности измерения длины волны  $\Delta_s \lambda$ . Найдите величину  $\Delta_s \lambda$ , задаваясь дверительной вероятностью  $\alpha = 0.95$ .

14. Оцените абсолютные приборные ошибки прямых измерений ба,  $\delta D$  и  $\delta L_N$ , а также относительные ошибки  $E_d$ ,  $E_D$  и  $E_L$ . Найдите абсолютную погрешность косвенного измерения длины волны  $\delta\lambda$ , при необходимости используя формулу

$$
\delta \lambda = \overline{\lambda} \cdot \sqrt{{E_d}^2 + {E_D}^2 + {E_L}^2}.
$$

15. Оцените полные абсолютную  $\Delta$  и относительную *Е* погрешности. Сделав необходимые округления, запишите окончательный результат измерения длины волны лазерного излучения.

#### 4. Вопросы для самоподготовки

1. Что такое интерференция света и каковы условия ее наблюдения?

2. Какие источники света называются когерентными и какими способами их можно получить?

3. Что такое оптическая длина пути, оптическая разность хода?

4. Запишите условие максимума и минимума интенсивности света при интерференции.

5. Почему щели в опыте Юнга можно считать когерентными источниками света?

6. Что такое ширина интерференционной полосы? От чего она зависит?

7. Как рассчитать ширину полосы в интерференционной картине от двух источников?

8. Будет ли наблюдаться интерференция в белом свете? Опишите ее особенности.

9. Как зависит вид интерференционной картины от расстояния между щелями?

10. Расскажите о практическом применении интерференции.

## 2. ЛАБОРАТОРНАЯ РАБОТА №2 ИЗУЧЕНИЕ ЗАКОНОВ ВНЕШНЕГО ФОТОЭФФЕКТА

1. Цель работы: а) снятие вольтамперной характеристики (ВАХ) вакуумного фотоэлемента; б) определение работы выхода электронов и красной границы фотоэффекта.

2. Подготовка к работе: ознакомиться с описанием лабораторной работы, изучить в [2] - §§8, 9. [3] - §§36.1-36.3; [4] - §§ 202-207.

Для выполнения лабораторной работы обучающийся должен знать: а) внешний и внутренний фотоэлектрический эффект; б) законы

внешнего фотоэффекта; в) основные положения квантовой теории; г)уравнение Эйнштейна для фотоэффекта; д) методику обработки экспериментальных данных.

## **3. Выполнение работы**

## **3.1. Описание лабораторной установки**

Источник питания *ИП* предназначен для подачи постоянного напряжения *U* между катодом и анодом; величина *U* может быть измерена вольтметром *V*. При замыкании переключателя *П* в положение *1* на катод подается отрицательный потенциал, а на анод – положительный. В этом случае выбитые светом электроны (*фотоэлектроны*) устремляются к аноду, и по цепи течет ток (*фототок*) *I*, для измерения которого служит микроамперметр *А*.

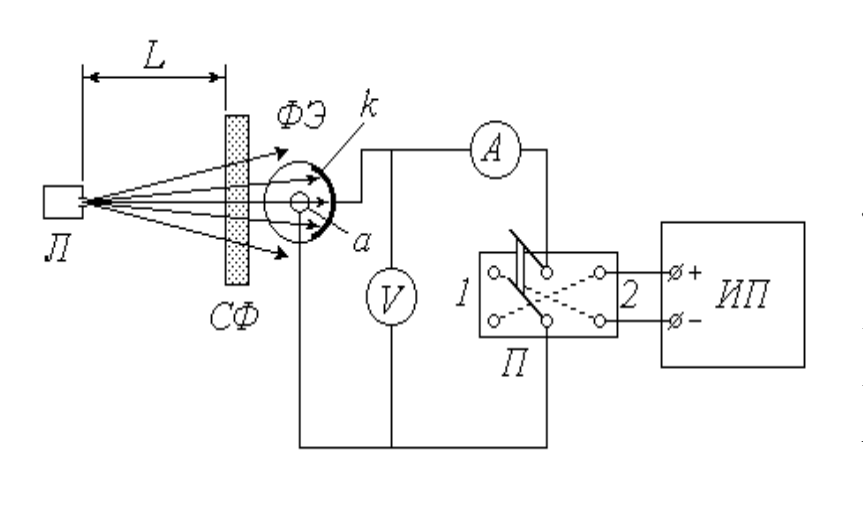

*ФЭ* – вакуумный фотоэлемент: *k* – катод; *а* – анод; *Л* – источник света; *СФ* – светофильтр; *ИП* – источник питания; *П* – переключатель; *А* – микроамперметр; *V* – вольтметр.

*Рис.2.1. Схема установки*

Для исследования явления внешнего фотоэффекта в данной установке используется вакуумный фотоэлемент *ФЭ*. Фотоэлемент представляет собой откачанный стеклянный баллон, одна половина которого покрыта тонким слоем светочувствительного вещества *k*, служащего катодом. В центре баллона располагается анод *а*, выполненный в виде кольца или шарика. Корпус фотоэлемента снабжен специальным карманом, в который помещается светофильтр *СФ*. Расходящийся пучок в света от источника (лампы *Л*, помещенной в специальный кожух с отверстием и закрепленной на штативе) проходит

через светофильтр, благодаря которому на катод падает практически монохроматическое излучение длиной волны  $\lambda$ . Значение  $\lambda$  определяется цветом выбранного светофильтра. Величину светового потока Ф, падающего на катод, можно регулировать, изменяя расстояние *L* между источником света и фотоэлементом.

### **3.2. Методика измерений и расчёта**

Зависимость фототока *I* от напряжения *U* называется *вольтамперной характеристикой* (*ВАХ*) фотоэлемента. Проанализируем вид этой зависимости исходя из теории явления фотоэффекта. Согласно современным квантовым представлениям, монохроматическую электромагнитную (световую) волну можно рассматривать как поток особых частиц – фотонов, энергия каждого из которых  $\varepsilon_{\phi}$  зависит от частоты  $\nu$ (или от длины волны  $\lambda$ ) излучения:

$$
\varepsilon_{\phi} = h \, \nu = \frac{hc}{\lambda},\tag{2.1}
$$

где *h* – постоянная Планка; *с* – скорость света в вакууме.

Внутри металла, из которого изготовлен катод *k* фотоэлемента, имеется большое количество свободных электронов. При падении света на катод определенная часть фотонов взаимодействует с этими электронами, отдавая им свою энергию. Получив дополнительную энергию  $\varepsilon_{\phi}$ , электрон может совершить *работу выхода*  $A_{\varepsilon}$  и покинуть катод. Величина работы выхода постоянна для данного металла, поэтому фотоэффект (выбивание электрона) возможен только при выполнении условия  $\varepsilon_{\phi} > A_{\theta}$ . С учетом (2.1) это условие принимает вид

$$
\frac{hc}{\lambda} \ge A_{\rm e}
$$

и позволяет найти максимальную длину волны  $\lambda_{\kappa p}$ , при которой еще возможен фотоэффект:

$$
\lambda_{\kappa p} = \frac{hc}{A_e} \tag{2.2}
$$

(значение *кр* называют *красной границей* фотоэффекта).

Итак, при выполнении сформулированного выше условия электрон может покинуть металл. Разница между энергией фотона и энергией, затраченной на выход, сохраняется в виде кинетической энергии *W<sup>k</sup>* .

энергией Максимальной кинетической обладают Te электроны, взаимодействие которых с фотонами произошло непосредственно у поверхности металла. Превращение энергии при фотоэффекте описывается известным уравнением Эйнштейна

$$
\varepsilon_{\phi} = A_{\epsilon} + (W_k)_{\text{max}} \tag{2.3}
$$

электронов Множество ПОКИНУВШИХ катод движутся **BO** всевозможных направлениях, и некоторые из них попадают на анод. Поэтому даже при отсутствии напряжения между катодом и анодом  $(U = 0)$  в цепи течет малый по величине фототок  $I_0$  (на рис. 2.2 показан примерный вид вольт-амперной характеристики -  $BAX$  фотоэлемента).

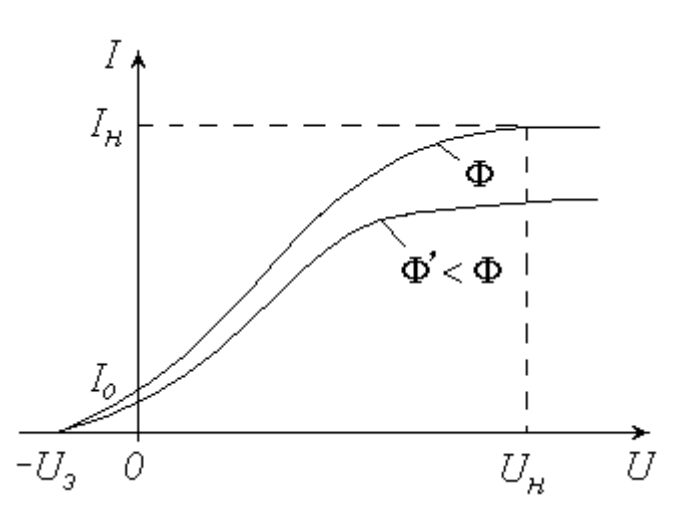

Рис.2.2. Вольт-амперная характеристика - ВАХ фотоэлемента

Уменьшить фототок I<sub>0</sub> можно путем подачи обратного напряжения  $(\langle \leftarrow \rangle)$  на анод,  $\langle \leftarrow \rangle$  на катод), что осуществляется замыканием переключателя  $\Pi$  в положение 2 (см. схему установки). Фототок будет полностью прекращен, если приложенное таким образом электрическое поле будет тормозить («загонять» обратно в катод) самые быстрые электроны. Соответствующее значение задерживающего (запирающего) напряжения  $U_3$  можно найти из условия, что работа сил электрического поля при этом полностью затрачивается на «погашение» максимальной кинетической энергии электронов:

$$
eU_{\scriptscriptstyle 3} = (W_k)_{\scriptscriptstyle \text{max}} \,, \tag{2.4}
$$

где е - элементарный электрический заряд.

14

С учетом  $(2.4)$  и  $(2.1)$  уравнение  $(2.3)$  принимает вид

$$
\frac{hc}{\lambda} = A_{\rm e} + eU_{\rm a} ,
$$

откуда можно найти работу выхода электронов из металла  $A_6$  по известным значениям длины волны излучения  $\lambda$  и задерживающего напряжения  $U_3$ :

$$
A_{\rm e} = \frac{hc}{\lambda} - eU_{\rm a} \quad . \tag{2.5}
$$

Длина волны излучения  $\lambda$ , как уже отмечалось, определяется цветом светофильтра СФ. Для измерения задерживающего используемого напряжения  $U_3$  необходимо замкнуть переключатель  $\Pi$  в положение 2 и увеличивать подаваемое обратное напряжение до тех пор, пока показания микроамперметра  $A$  не обратятся в нуль; соответствующее показание вольтметра V и будет представлять собой величину  $U_3$ .

Продолжим анализ характера зависимости  $I(U)$ . Подача напряжения в прямом направлении  $(\langle + \rangle)$  на анод,  $\langle - \rangle$  на катод) путем установки переключателя  $\Pi$  в положение 1 заставляет фотоэлектроны двигаться к аноду. Увеличение напряжения вовлекает в этот процесс все больше выбитых электронов, вследствие чего ток I возрастает (см. рис. 2.2). При некотором значении  $U = U_n$  все фотоэлектроны попадают на анод, и дальнейшее повышение напряжения не приводит к увеличению фототока (наступает насыщение ВАХ). Величина фототока насыщения  $I<sub>u</sub>$  прямо пропорциональна общему числу выбитых электронов, а следовательно, количеству падающих на катод фотонов. Количество фотонов, в свою очередь, определяется величиной светового потока Ф. Таким образом, квантовая теория объясняет один из экспериментально открытых А.Г. законов фотоэффекта: фототок прямо Столетовым насышения пропорционален освещенности катода. Для проверки справедливости этого закона в данной работе предусмотрено снятие ВАХ при двух значениях светового потока Ф  $\Phi' < \Phi$  (уменьшение освещенности  $\overline{M}$ осуществляется увеличения расстояния L путем катода между источником света и фотоэлементом).

15

# **3.3. Порядок выполнения работы 3.3.1. Снятие** *ВАХ* **фотоэлемента**

1. Ознакомьтесь с экспериментальной установкой;

2. Перемещая вдоль оптической скамьи расположенные на ней источник света *Л* и фотоэлемент *ФЭ*, установите их на заданном (согласно рекомендациям к работе) расстоянии *L* друг от друга. Значение *L* запишите в левую часть таблицы 2.1.

Таблица 2.1

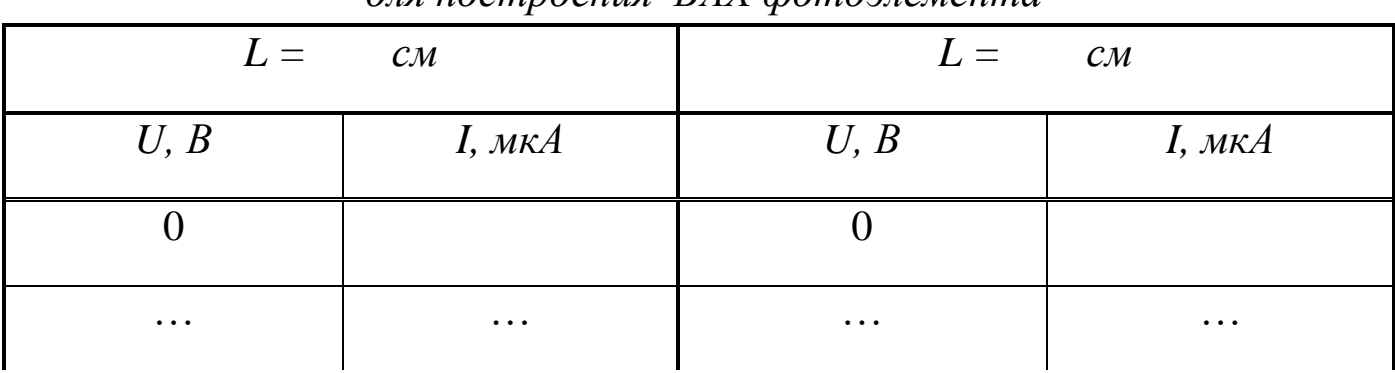

## *Результаты измерения силы тока и напряжения для построения ВАХ фотоэлемента*

3. Замкните переключатель *П* в положение *1*. Источник питания *ИП* установите на нуль снимаемого напряжения.

4. Поместите в карман на корпусе фотоэлемента светофильтр *СФ* в соответствии с рекомедациями.

5. Включите в сеть источник питания *ИП*, цифровой вольтметр *V* и осветитель *Л*.

6. Увеличивая согласно рекомендациям подаваемое на фотоэлемент напряжение, заносите показания вольтметра (*U*) и микроамперметра (*I*) в таблицу до тех пор, пока не будет достигнуто насыщение (при дальнейшем повышении напряжения фототок практически не будет изменяться).

7. Измените в соответствии с рекомендациями расстояние *L* и запишите его значение в правую часть табл. 2.1. Установите источник питания на нуль.

8. Повторите п. 6.

9. По результатам проделанных измерений постройте на одном графике обе вольтамперные характеристики. Сделайте соответствующие выводы.

### 3.3.2. Определение работы выхода электронов

1. Установите источник питания на нуль снимаемого напряжения. положение 2. Поставьте первый Замкните переключатель в **ИЗ** перечисленных в таблице 2.2 светофильтров.

2. Увеличивайте подаваемое на фотоэлемент напряжение до тех пор, пока показания микроамперметра не обратятся в нуль. Занесите в таблицу задерживающего напряжения  $U_3$ . Уменьшите значение показания вольтметра до нуля.

Таблица 2.2

| работы выхода электрона $A_{\epsilon}$ |             |      |          |                  |                         |                                               |  |  |  |  |
|----------------------------------------|-------------|------|----------|------------------|-------------------------|-----------------------------------------------|--|--|--|--|
| Номер                                  | Светофильтр | λ,   | $U_{3},$ | $A_{\epsilon}$ , | $\Delta A_{\epsilon}$ , | $(\Delta A_{\epsilon})^2$ ,<br>$\partial B^2$ |  |  |  |  |
| опыта                                  |             | MKM  |          | $\partial B$     | $\partial B$            |                                               |  |  |  |  |
|                                        | Синий 1     | 0,43 |          |                  |                         |                                               |  |  |  |  |
| $\overline{2}$                         | Синий 2     | 0,46 |          |                  |                         |                                               |  |  |  |  |
| 3                                      | Зеленый     | 0,50 |          |                  |                         |                                               |  |  |  |  |
|                                        | Желтый      | 0,51 |          |                  |                         |                                               |  |  |  |  |
| 5                                      | Оранжевый   | 0,52 |          |                  |                         |                                               |  |  |  |  |
| 6                                      | Красный     | 0,57 |          |                  |                         |                                               |  |  |  |  |

Результаты измерения задерживающего напряжения  $U_3$  и расчета

3. Меняя светофильтры в порядке их перечисления в таблице, повторяйте п. 2.

4. Используя справочные материалы и выражая длину волны  $\lambda$  в метрах, по формуле (2.5) рассчитайте для каждого опыта работу выхода электрона  $A_{\epsilon}$ . Переведите полученное значение из джоулей в электронвольты и занесите его в соответствующий столбец таблицы 2.2.

5. Вычислите сумму значений  $A_{\epsilon}$  и среднее  $\overline{A}_{\epsilon}$ . Выполните все расчеты, необходимые для оценки случайной погрешности измерений работы выхода  $\Delta_{s} A_{s}$ . Найдите величину  $\Delta_{s} A_{s}$ , задаваясь доверительной вероятностью  $\alpha = 0.95$ .

6. Пренебрегая приборными ошибками, запишите окончательный результат определения работы выхода.

7. Используя среднее значение  $\overline{A}_e$ , по формуле (2.2) найдите длину волны красной границы фотоэффекта *кр* .

### **4. Вопросы для самоподготовки**

1. Каковы основные положения квантовой теории света?

2. Определите частоту, энергию, импульс и массу фотона зеленого света  $(\lambda = 5 \cdot 10^{-7} \text{ m}).$ 

3. Вычислите длину волны фотона, энергия которого равна энергии покоя электрона.

4. Определите максимальную скорость электронов, вылетающих из металла под действием -излучения, длина волны которого  $\vert$ J  $\setminus$  $\overline{\phantom{a}}$  $\setminus$ ſ  $= 3 \cdot 10^{-2}$   $A_{1}^{o}$ ,  $1 \stackrel{\circ}{A} = 10^{-10}$  M  $\lambda = 3 \cdot 10^{-2}$   $A$ ,  $1 \stackrel{\circ}{A} = 10^{-10}$   $M$ .

5. Как проявляется взаимодействие фотонов с электронами вещества?

6. Дайте характеристику внутреннего фотоэффекта.

7. Какое явление называется внешним фотоэффектом? Каковы его закономерности?

8. Объясните законы внешнего фотоэффекта с точки зрения квантовой природы света.

9. Каков принцип действия вакуумного фотоэлемента?

10. Проанализируйте вольтамперную характеристику вакуумного фотоэлемента.

11. Внешний фотоэффект – практически безынерционное явление. Как это доказать?

12. Каково практическое использование явления внешнего фотоэффекта?

# **3. ЛАБОРАТОРНАЯ РАБОТА №3 ИЗУЧЕНИЕ ОПТИЧЕСКИХ СПЕКТРОВ ИСПУСКАНИЯ. АТОМ ВОДОРОДА**

**1. Цель работы**: ознакомление с устройством и принципом работы спектроскопа; наблюдение линейчатых спектров испускания и градуировка спектроскопа; анализ спектра излучения атома водорода на основе теории Бора.

**2. Подготовка к работе:** прочитать данное описание лабораторной работы, изучить в учебниках [2] - §§21, 22, 29, [3] - §§38.3.-38.5, 39.1.-39.5; [4] - §§ 209, 210, 212 и 223.

В результате подготовки нужно знать: а) оптическую схему и устройство монохроматора; б) назначение и порядок проведения градуировки монохроматора; в) закономерности в спектре атома водорода; г) стационарное уравнение Шредингера для электрона в атоме водорода; собственные значения энергии и собственные волновые функции; д) что характеризуют квантовые числа: главное, орбитальное и магнитное; е) возможные квантовые переходы атома водорода, вытекающие из правил отбора.

## **3. Выполнение работы**

## **3.1. Описание лабораторной установки**

Разложить немонохроматический свет на спектр можно либо с помощью дифракционной решетки либо, используя явление дисперсии, с помощью стеклянной призмы. Получаемые спектры называются соответственно *дифракционными* и *дисперсионными*. В данной работе применяется второй способ. Для наблюдения спектров и измерения длин волн спектральных линий (упражнение 1) используется высокоточный оптический прибор – универсальный монохроматор-спектрометр *УМ*–2, принципиальная схема которого изображена ниже (рис. 3.1).

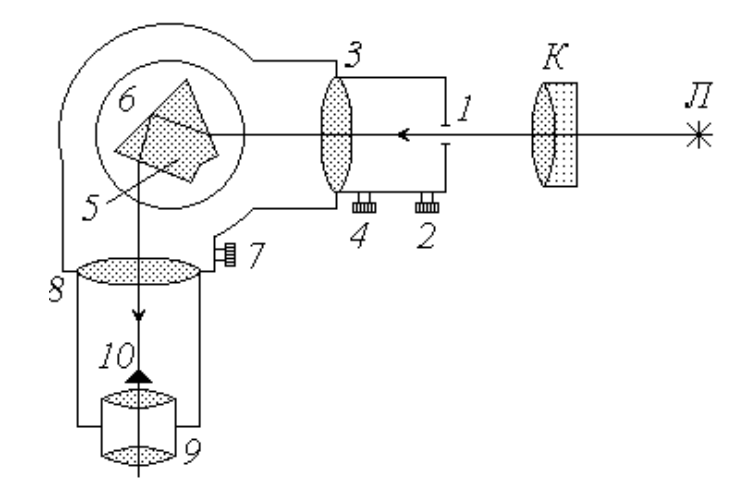

*Рис.3.1. Схема экспериментальной установки: Л – источник света; К – конденсор; 1-входная щель; 2, 4 – микрометрические винты; 3 – коллиматорный объектив; 5 – призма; 6 – поворотный столик; 7 – отсчетный барабан; 8 – объектив; 9 – окуляр; 10 – указатель*

Расходящийся пучок света от источника (лампы) *Л* собирается конденсором *К* и попадает на входную щель *1* монохроматора, ширина которой регулируется микрометрическим винтом *2*. Дальнейшая фокусировка пучка осуществляется в объективе *3* с помощью микрометрического винта *4*. При прохождении света через сложную стеклянную призму *5* (склеенную из трех треугольных призм) лучи различных длин волн преломляются вследствие дисперсии под разными углами. Поворотный столик *6*, на котором закреплена призма, может вращаться при помощи микрометрического винта *7* с отсчетным барабаном. При этом в объектив *8* и окуляр *9*, а следовательно, и в поле зрения наблюдателя попадают различные участки спектра. Объектив *8* совмещает в своей фокальной плоскости изображение входной щели и указатель *10*. Для того, чтобы снять с барабана отсчет, соответствующий определенной линии спектра, ее необходимо совместить с указателем.

### **3.2. Методика измерений и расчёта**

Дисперсионные спектры, в отличие от дифракционных, нелинейны: показания прибора (отсчет по шкале *N*) не связаны с длиной волны прямо пропорциональной зависимостью. Поэтому спектроскоп нуждается в предварительной градуировке. Для градуировки используется ртутная лампа (длины волн спектра ртути известны). Наблюдая в спектроскоп

спектр ртути, снимают отсчеты, соответствующие отдельным линиям, а затем строят график зависимости отсчета  $N$  от длины волны  $\lambda$ . Этот градуировочный график позволяет потом определять неизвестные значения длин волн спектра исследуемого вещества по снимаемым показаниям данного прибора (в упражнении 1 исследуемым источником света является неоновая лампа).

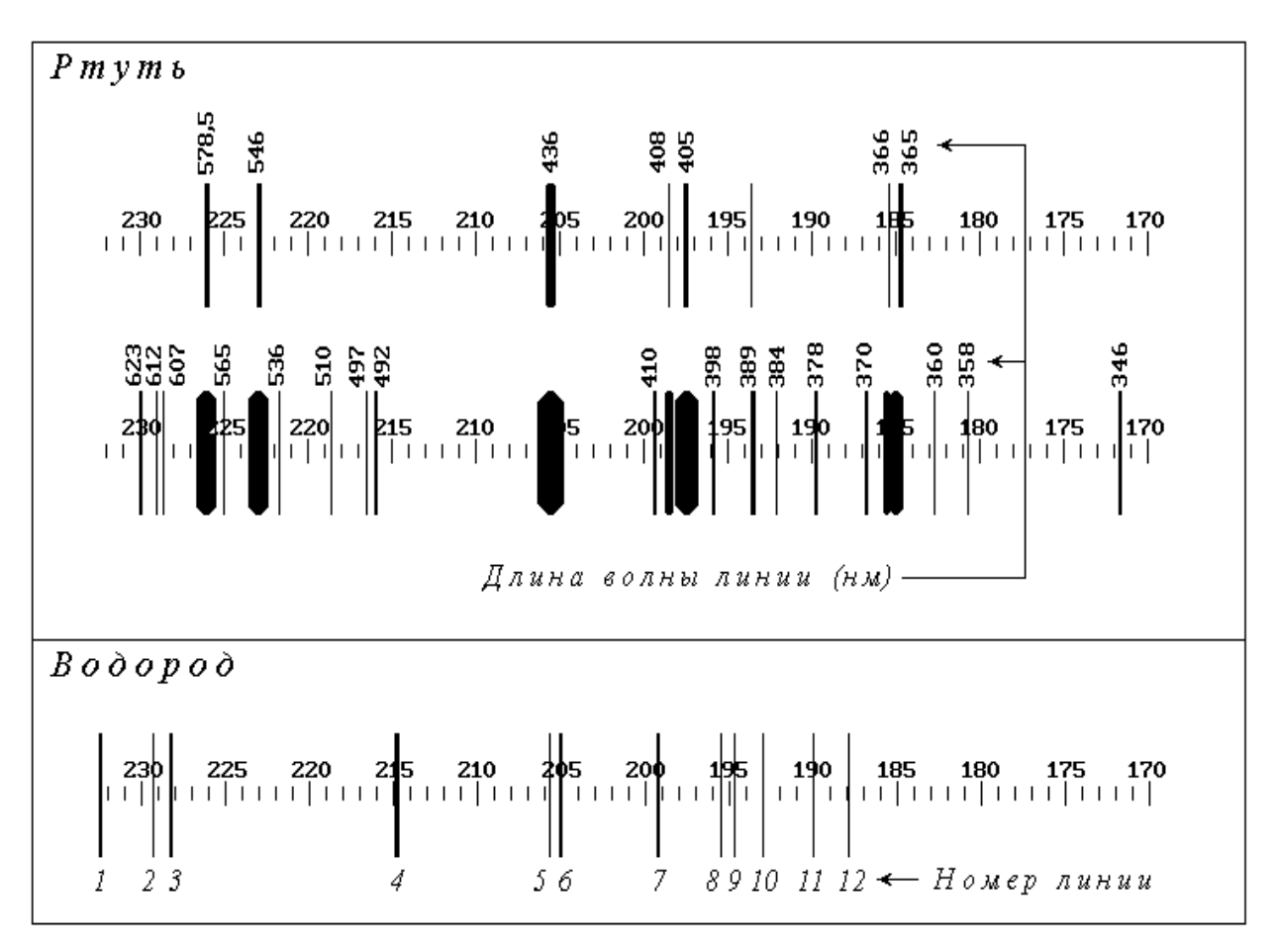

*Рис. 3.2. Спектрограммы ртути и водорода.*

Кроме спектроскопов, дающих возможность изучать спектры путем их непосредственного наблюдения, существует еще одна разновидность спектральных приборов – спектрографы, с помощью которых получают фотографии спектров на фоне шкалы прибора. На рисунке (рис.3.2) изображены спектрограммы ртути и водорода.

Для ртути даны две фотографии, сделанные с различной выдержкой, чтобы четко определить положение линий различной интенсивности, а также указаны соответствующие значения длин волн (как и в первом упражнении, спектр ртути используется для градуировки шкалы

спектрографа). На спектрограмме водорода даны лишь порядковые номера линий. Соответствующие длины волн необходимо определить по градуировочному графику. Так как водород «загрязнен» различными примесями, следует выделить в его спектре линии, принадлежащие чистому водороду. Для этого используется теория: значения этих длин волн должны быть близки к теоретическим, определяемым *формулой Бальмера*.

Как известно, атомы вещества излучают электромагнитные волны в оптическом диапазоне при переходе электронов внешних оболочек с более высоких энергетических уровней на более низкие. Так как при каждом конкретном переходе энергия атома уменьшается на строго определенную величину *W*, длина волны излучаемого при этом фотона

также имеет строго определенное значение

$$
\lambda = \frac{hc}{\varepsilon_{\phi}} = \frac{hc}{\Delta W}
$$

Поэтому спектр испускания атома имеет *линейчатый* характер, т.е. представляет собой совокупность отдельных цветных полос (в отличие от *сплошного* спектра, в котором цвета постепенно переходят один в другой).

Наиболее детально изучен спектр самого простого атома – водорода. Длина волны фотона, излучаемого при переходе электрона с *k*-го на *n*-й энергетический уровень, определяется обобщенной формулой Бальмера

$$
\frac{1}{\lambda} = R \cdot \left(\frac{1}{n^2} - \frac{1}{k^2}\right),\tag{3.1}
$$

где *R* – постоянная Ридберга. Расчет показывает, что при *n* = 1 значения длин волн лежат в пределах от 0,091 до 0,122 *мкм*, т.е. в ультрафиолетовом диапазоне; соответствующие линии спектра образуют невидимую для человеческого глаза *серию Лаймана*. При *n* > 2 длины волн испускаемых фотонов соответствуют инфракрасному излучению ( $\lambda > 0.820$  мкм) и образуют *серии Пашена* (*n* = 3), *Брэкета* (*n* = 4), *Пфунда* (*n =* 5) и т.д. Только при переходах электрона на второй энергетический уровень излучаются фотоны видимого света – *серия Бальмера*. Положив в (1) *n* = 2, преобразуем формулу Бальмера к виду

22

$$
\lambda = \frac{\Lambda}{1 - \frac{4}{k^2}} \quad , \quad (3.2) \qquad \text{rge} \qquad \Lambda = \frac{4}{R} \quad . \tag{3.3}
$$

#### 3.3. Порядок выполнения работы

Упражнение 1. ГРАДУИРОВКА СПЕКТРОСКОПА

1. Ознакомьтесь с экспериментальной установкой. В качестве источника света выберите ртутную лампу.

2. Вращая барабан 7, просмотрите в окуляр 9 весь спектр ртути. Научитесь снимать показания отсчетного барабана  $N$  по отдельным линиям спектра.

3. Проведите градуировку спектроскопа по наиболее ярким из наблюдаемых в видимой части спектра линиям, перечисленным в таблице 3.1. Для получения более точных результатов отсчет по каждой линии снимите трижды (сбивая настройку прибора) с последующим осреднением. Значения  $N_1$ ,  $N_2$ ,  $N_3$  и N (среднее из трех) занесите в таблицу.

Таблииа 3.1

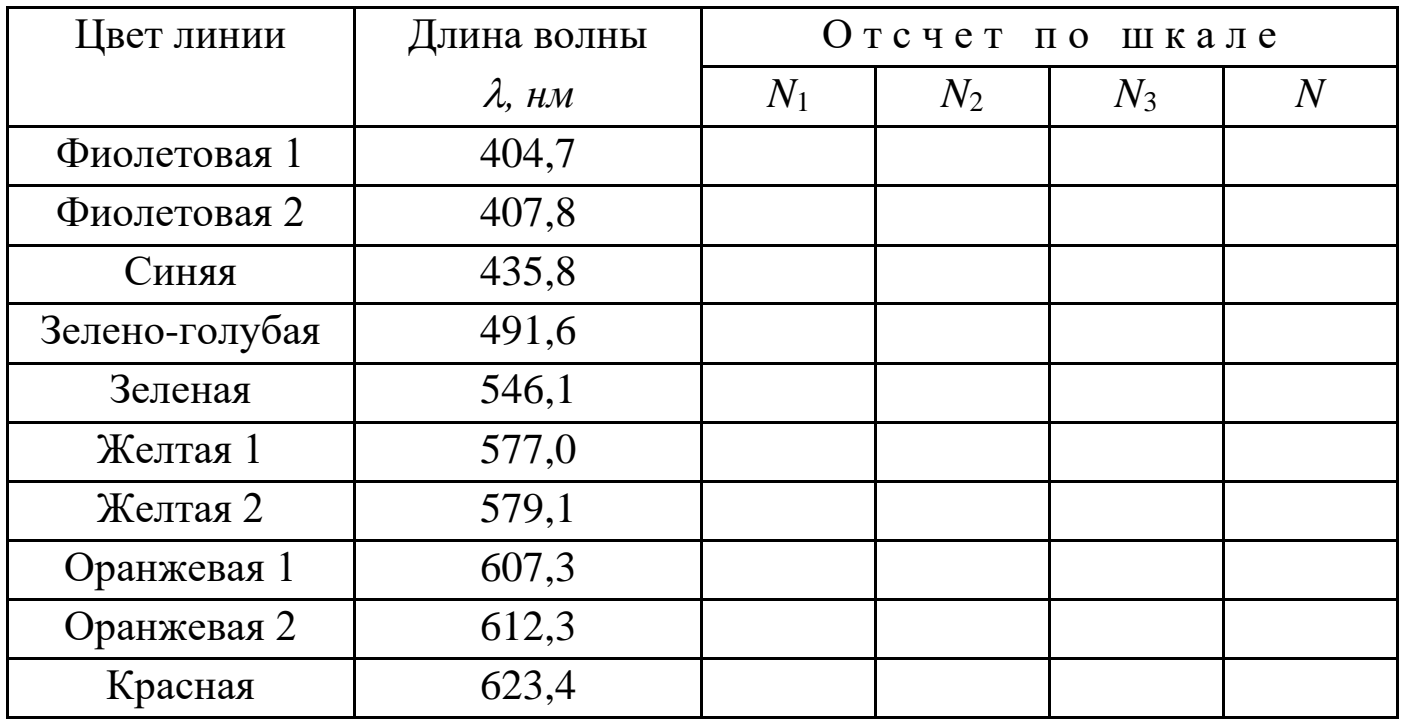

Результаты измерений спектра ртути для построения градуировочного графика

4. По данным заполненной таблицы 3.1 постройте в крупном масштабе на миллиметровой бумаге формата А3 градуировочный график – зависимость отсчета по шкале  $N$  от длины волны  $\lambda$ .

5. Замените ртутную лампу на новый источник света – *неоновую* лампу.

6. Выберите до пяти наиболее ярких линий в спектре неона. Для каждой линии трижды снимите отсчет по шкале барабана *7*. Результаты измерений  $N_1$ ,  $N_2$ ,  $N_3$  и  $N$  (среднее из трех) занесите в таблицу 3.2.

*Таблица 3.2*

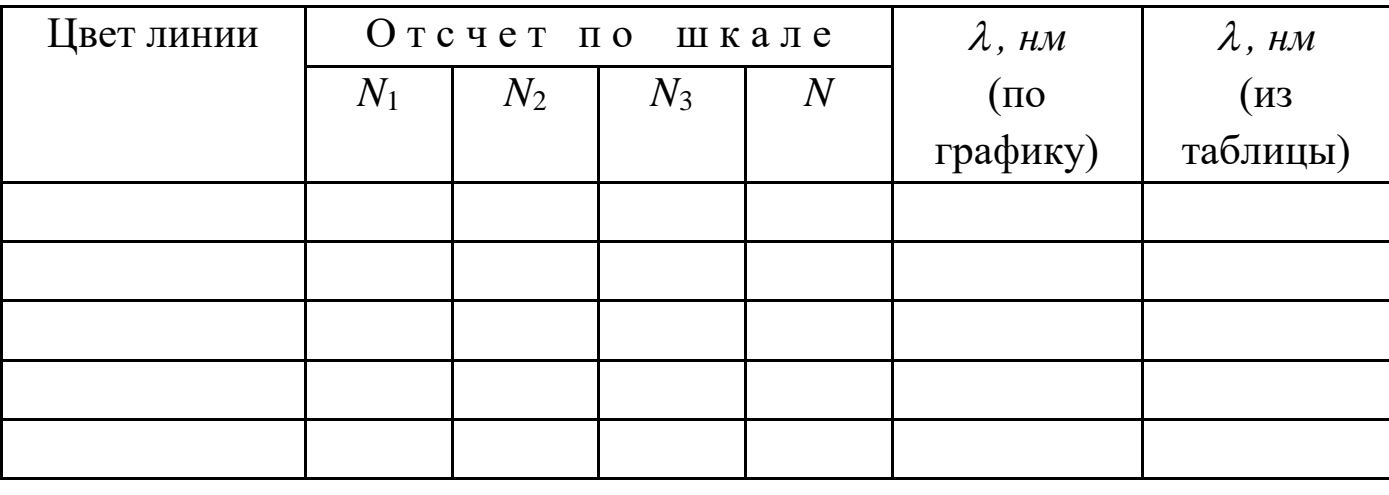

*Результаты измерений длины волны спектральных линий неона*

7. Используя построенный ранее градуировочный график, определите длины волн выбранных линий исследуемого спектра и занесите найденные значения в предпоследний столбец таблицы 3.2.

8. Сравните результаты исследования спектра неона с табличными данными (см. справочные материалы в приложении). Наиболее близкие к полученным значениям табличные длины волн занесите в последний столбец таблицы.

*Упражнение 2.* ИЗУЧЕНИЕ СПЕКТРА АТОМА ВОДОРОДА

1. Используя спектрограмму ртути (рис. 3.2), занесите в левую часть табл. 3 длины волн линий и соответствующие отсчеты по шкале прибора.

2. По результатам измерений постройте градуировочный график спектрографа (зависимость отсчета  $N$  от длины волны  $\lambda$ ) в крупном масштабе на миллиметровой бумаге формата А3.

3. Со спектрограммы водорода снимите отсчеты, соответствующие всем пронумерованным линиям; результаты занесите в правую часть табл. 3.3.

*Таблица 3.3* 

| Спектр ртути |                  |          | Спектр водорода |          |                  |                                   |  |
|--------------|------------------|----------|-----------------|----------|------------------|-----------------------------------|--|
| Номер        | $\lambda$ , $HM$ | Отсчет   | Номер           | Отсчет   | $\lambda$ , $HM$ |                                   |  |
| ЛИНИИ        |                  | $\,N$    | ЛИНИИ           | $\,N$    | $($ IIO          | $\lambda$ , <i>нм</i><br>(расчет) |  |
|              |                  |          |                 |          | графику)         |                                   |  |
|              |                  |          |                 |          |                  |                                   |  |
| $\cdots$     | $\cdots$         | $\cdots$ | $\cdots$        | $\cdots$ | $\cdots$         | $\cdots$                          |  |
| 12           |                  |          | 12              |          |                  |                                   |  |
| $\cdots$     | $\cdots$         | $\cdots$ |                 |          |                  |                                   |  |
| 24           |                  |          |                 |          |                  |                                   |  |

*Результаты измерений спектра ртути и водорода*

4. С помощью градуировочного графика определите длины волн спектра «загрязненного» водорода. Значения  $\lambda$  занесите в соответствующий (предпоследний) столбец таблицы.

5. Используя справочные материалы, по формуле (3.3) вычислите константу  $\Lambda$ .

6. Задаваясь различными значениями *k* (*k* = 3; 4; 5;…), рассчитайте по формуле (3.2) истинные значения длин волн видимой серии спектра излучения атома водорода. Результаты расчетов занесите в таблицу 3.3 против наиболее близких к ним значений длин волн, найденных по графику. Определите, какие из наблюдаемых на спектрограмме линий являются «лишними» (принадлежат атомам примесей).

## **4. Вопросы для самоподготовки**

- 1. Способы разложения немонохроматического света на спектр.
- 2. Отличия дисперсионных спектров от дифракционных.
- 3. Устройство и принцип действия спектроскопа.

4. Градуировка спектроскопа (спектрографа): ее назначение и порядок проведения.

5. Спектр излучения атома водорода.

6. Формула Бальмера. Серии Лаймана, Бальмера, Пашена и др.

7. Постулаты Бора. Объяснение линейчатого характера спектра с помощью правила квантования орбит.

8. Вывод формулы Бальмера на основе теории Бора.

9. Недостатки теории Бора.

## **4. ЛАБОРАТОРНАЯ РАБОТА №4 ОПРЕДЕЛЕНИЕ ПОСТОЯННОЙ ХОЛЛА В ПОЛУПРОВОДНИКЕ**

**1. Цель работы:** определить постоянную Холла, концентрацию и подвижность носителей тока в полупроводнике.

**2. Подготовка к работе:** ознакомиться с описанием лабораторной работы, изучить в учебниках: [1] §79, [4] §§ 117, 240–242, [3] §§ 22.2, 23.2, 43.1–43.5. Ответить на контрольные вопросы. Для выполнения лабораторной работы обучающийся должен знать: а) суть явления Холла в металлах и полупроводниках; б) особенности принципиальной и монтажной схем установки; в) порядок действия при измерениях; г) методику расчета искомых величин.

## **3. Выполнение работы**

## **3.1. Описание лабораторной установки**

1. Установка состоит из объекта исследования и устройства измерительного, выполненных в виде конструктивно законченных изделий, устанавливаемых на лабораторном столе и соединяемых между собой кабелем.

2. Объект исследования конструктивно выполнен в виде сборного корпуса (рис. 4.1), в котором установлены электромагнит (1) и датчик Холла (2). Сверху объект исследования имеет окно, через которое видны полюса электромагнита и плата с датчиком Холла.

Для подключения объекта исследования к устройству измерительному имеется соединительный шнур с разъемом.

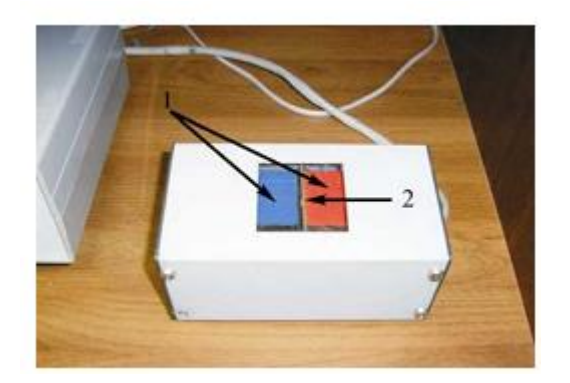

*Рис. 4.1. Объект исследования. 1 – электромагнит; 2 – датчик Холла*

3. Устройство измерительное выполнено в виде конструктивно законченного изделия. В ней применена однокристальная микро – ЭВМ с соответствующими дополнительными устройствами, позволяющими производить измерение тока электромагнита и датчика, установленного в объекте исследования, а также осуществлять функции управления установкой (установка режимов прямого и обратного измерения и т.п.).

В состав устройства измерительного входят также источники его питания. На передней панели устройства измерительного размещены следующие органы управления и индикации (рис. 4.2):

кнопки ТОК "+","-" (1) и НАПРАВЛЕНИЕ (2) задают значение и направление тока через датчик Холла и через электромагнит;

 - ЭЛ. МАГНИТ – ДАТЧ. ХОЛЛА (3) включает индикацию тока электромагнита (4) или датчика Холла (5), что индицируется соответствующим светодиодом;

 - табло мА и мВ индицируют значение тока через датчик Холла и электромагнит и ЭДС Холла.

27

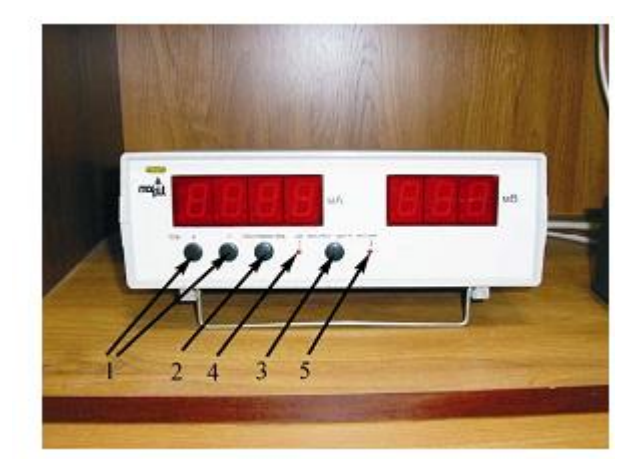

*Рис. 4.2. Устройство измерительное. Кнопки: 1 - ТОК "+","-"; 2 – НАПРАВЛЕНИЕ; 3- ЭЛ. МАГНИТ – ДАТЧ. ХОЛЛА. 4 - индикатор тока через электромагнит; 5 – индикатор тока через датчик Холла.*

На задней панели устройства измерительного расположены выключатель СЕТЬ, клемма заземления, держатели предохранителей (закрыты предохранительной скобой), сетевой шнур с вилкой и разъем для подключения объекта исследования.

Устройство измерительное с помощью сетевого шнура подключается к сети 220 В, 50 Гц.

3. Электрическая схема установки приведена на рис. 4.3.

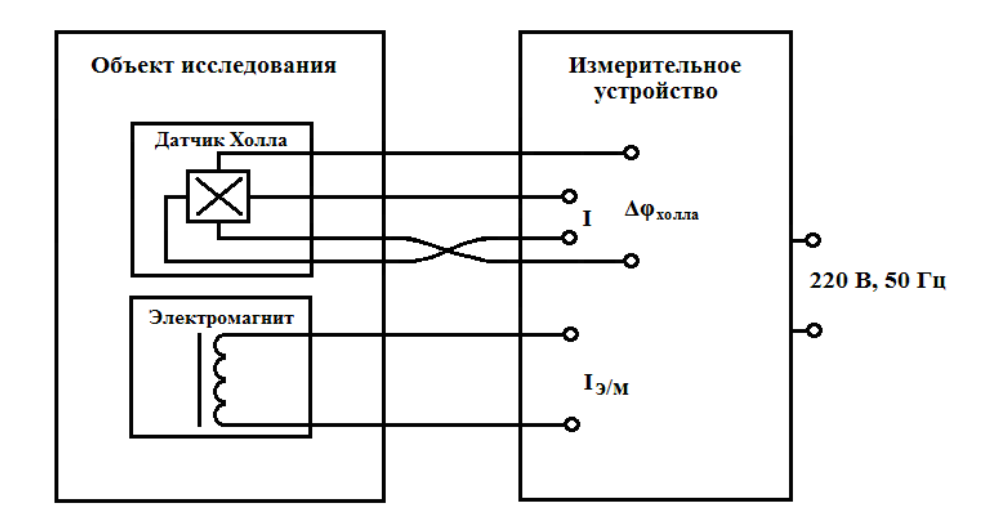

*Рис. 4.3. Схема установки*

4. Данные необходимые для проведения расчетов.

Коэффициент пропорциональности между током электромагнита и индукцией магнитного поля в его зазоре *k* Κ=3,09 Тл/А.

Входное сопротивление датчика Холла 1,8 кОм.

Размеры датчика Холла (см. рис.4):

 $a = 42$  мкм,

- $b = 31$  MKM,
- $h = 35$  MKM.

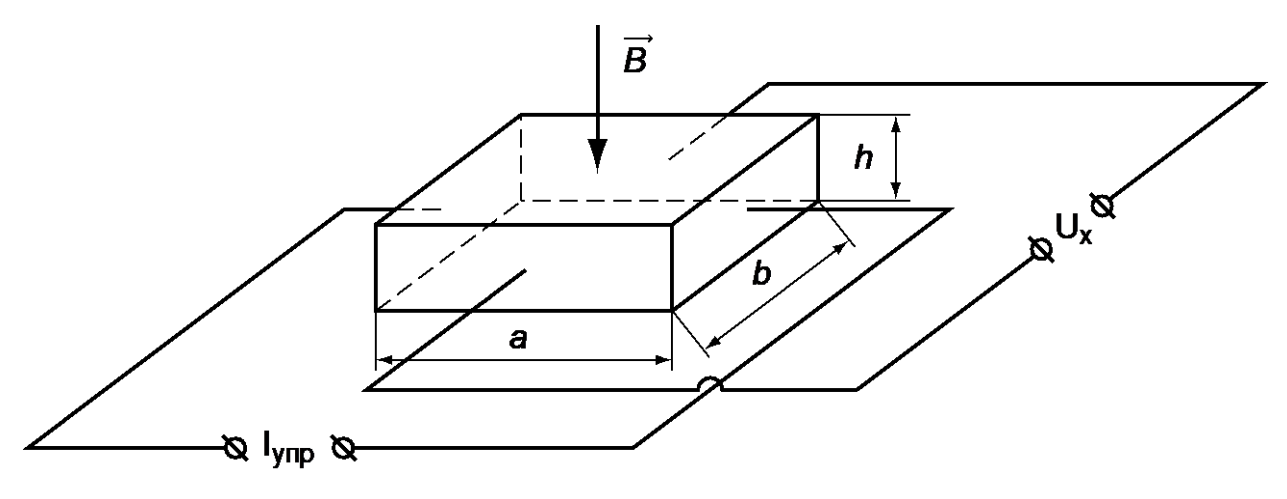

*Рис.4.4 Размеры датчика Холла*

## **3.2. Методика измерений и расчёта**

Эффект Холла заключается в возникновении поперечной разности потенциалов  $U_X$  между противолежащими точками (рис. 4.4) на гранях металлической (полупроводниковой) пластины при пропускании постоянного тока  $\rm I_{ynp}$ . При этом пластина с током находится в магнитном поле с индукцией  $\overline{B},$  перпендикулярной направлению тока.  $\frac{y}{x}$ 

Эффект Холла наблюдается во всех и полупроводниках. Изменение направления тока или вектора *B* на проводниках противоположное вызывает изменение знака разности потенциалов. Исследования показали, что значение постоянной Холла *Rхол* зависит от материала пластины, при этом коэффициент *Rхол* для одних веществ положителен, а для других отрицателен.

Теория эффекта Холла

На электрон, движущийся в магнитном поле, действует сила Лоренца  $\vec{F} = -e \vec{v} \vec{B}$ , где  $\vec{v}$  - средняя скорость упорядоченного движения электронов. В установившемся состоянии сила Лоренца равна силе электрического поля:  $e\overline{v}B = eE$ . Тогда

$$
E = B\overline{\mathbf{v}} \tag{4.1}
$$

Скорость можно найти из выражения для плотности тока

$$
j = \frac{I}{S} = \frac{q}{tS} = \frac{enSa}{tS} = en\overline{v}
$$
  
, r<sub>A</sub>re S = hb

Отсюда

$$
\overline{\mathbf{v}} = \frac{I}{nehb} \tag{4.2}
$$

С учетом (4.2) выражение (4.1) примет вид

$$
E = \frac{BI}{nehb} \tag{4.3}
$$

Холловская разность потенциалов связана с напряженностью поперечного электрического поля

$$
U_{XO,I} = Eb \tag{4.4}
$$

Подставляя (4.3) в (4.4), получим

$$
U_{XO/I} = \frac{BI}{neh} = \frac{R_{XO/I}B}{h}I
$$
\n(4.5)

$$
R_{XO,I} = \frac{1}{ne}
$$
 - постоянная Холла. (4.6)

где

Зная Холла, можно ПОСТОЯННУЮ определить концентрацию носителей тока в пластине.

В работе рассматривается метод измерений основных параметров полупроводниковых материалов (концентрация носителей тока, их подвижность), основанный на эффекте Холла.

Из закона Ома можно выразить сопротивление пластины:

$$
R = \frac{U}{I} \tag{4.7}
$$

С другой стороны

$$
R = \rho \frac{a}{S} = \frac{1}{\sigma} \cdot \frac{a}{hb} \tag{4.8}
$$

где у- удельная электропроводность материала, S=hb- площадь поперечного сечения пластины. Из (7) и (8) получим:

$$
\gamma = \frac{\dot{a}I}{Uhb} \,.
$$
\n(4.9)

Улельная примесной электропроводность полупроводника  $\mathbf{c}$ проводимостью определяется также формулой:

$$
\gamma = en\mu \tag{4.10}
$$

где е - элементарный заряд, п- концентрация основных носителей тока, и- подвижность носителей тока.

#### 3.3. Порядок выполнения работы

3.3.1. Задание 1. Измерение постоянной Холла и концентрации носителей тока в полупроводнике.

- 1. Включить установку в сеть.
- 2. В режиме электромагнита задать ток 1 мА.
- 3. Перейти в режим датчика Холла.

4. Нажатием кнопки «+» увеличивать ток и записывать значения тока и напряжения в таблицу 1.

5. Нажатием кнопки «сброс» обнулить показания прибора. Изменить полярность. Повторить п.4.

6. Повторить пункты 2-5 при токе электромагнита 2 мА.

7. **В режиме датчика Холла не превышать ток 3мА.**

*Таблица 4.1*

*Результаты измерения тока через датчик Холла и Холловской разности* 

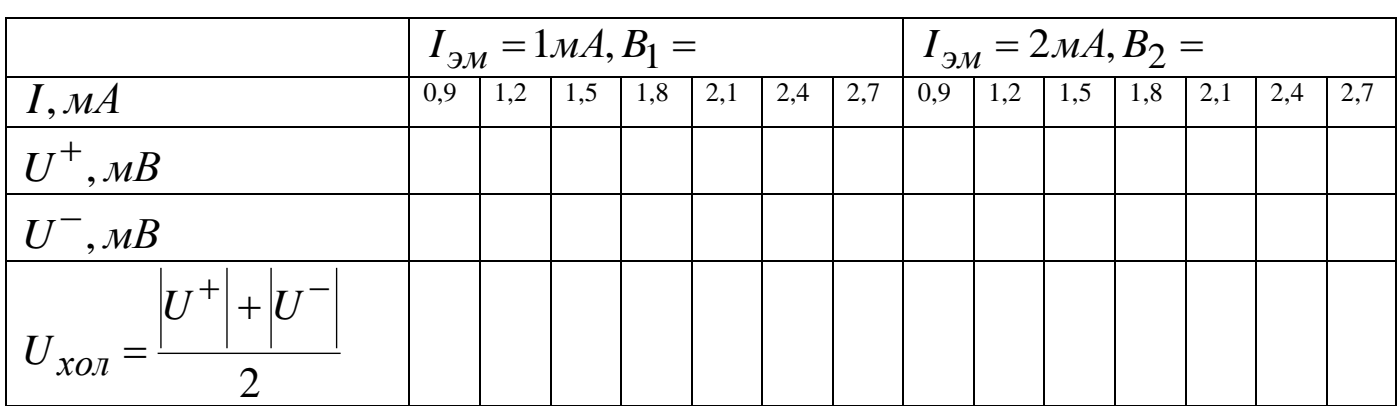

*потенциалов*

## **3.3.2. Обработка результатов измерений***.*

1. По данным таблицы 1 построить графики зависимостей Uхол = *f*(I) при двух значениях индукции магнитного поля  $B_1$  и  $B_2$  (рис. 4.5).

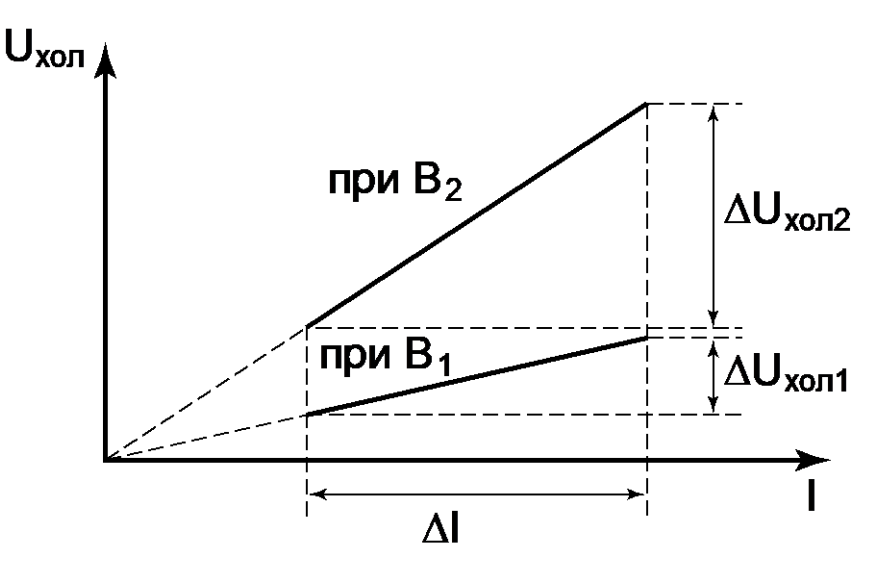

*Рис. 4.5. Метод расчета постоянной Холла.*

Значения В<sub>1</sub> и В<sub>2</sub> определяются при помощи коэффициента пропорциональности между током электромагнита и индукцией магнитного поля в его зазоре  $K = 3.09$  Тл/А:  $B_1 = kI_1$ ,  $B_2 = kI_2$ ,  $\Delta B = k\Delta I$ , Ток электромагнита принять равным:  $I_1 = 0, 4MA$ ,  $I_2 = 0, 6MA$ .

2. Найти графически угловые коэффициенты  $K_1$  и  $K_2$  по координатам двух удаленных точек:

$$
K = \frac{\Delta U_{XO/I}}{\Delta I}
$$

Из формулы (4.5) следует, что  $K = \frac{R_{xo,B}}{h}$ , т.е. зависимость  $K = f(B)$  - прямопропорциональная, с угловым коэффициентом равным  $R_{XOJ}$ 

3. Определить его значение:

$$
\frac{R_{XO/I}}{h} = \frac{K_2 - K_1}{B_2 - B_1} = \frac{\Delta K}{\Delta B} = \frac{\Delta K}{k\Delta I}
$$

 $R_{XO,I} = \frac{\Delta K}{\Delta B} h = \frac{\Delta K}{k\Delta I} h$ 4. Рассчитать постоянную Холла

5. Вычислить концентрацию носителей тока по формуле:

$$
n = \frac{1}{R_{XO,I}e}
$$

3.3.3. Задание 2. Определение удельной электропроводности полупроводника и подвижности носителей тока.

1. Установить ток в режиме датчика Холла 1 мА и записать значение напряжения  $U_{12}$  в таблицу 4.2.

2. Повторить п.2 при токах 1,5 мА и 2 мА.

3. Вычислить удельную электропроводность образца по формуле (4.9) и записать в таблицу 4.2.

Определить подвижность носителей тока из формулы (4.10) и записать в таблицу 4.2.

Таблица 4.2

Результаты определения удельной электропроводности проводника и

### подвижности носителей заряда

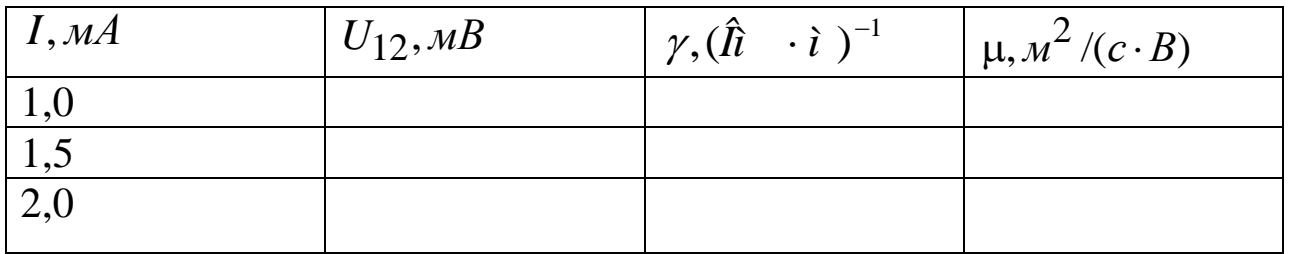

## 4. Вопросы для самоподготовки

1.В чем проявляется эффект Холла?

2. Вывести формулу для ЭДС Холла и для постоянной Холла.

3. Как определить постоянную Холла?

4. Почему постоянная Холла может иметь положительное значение для одних полупроводников и отрицательное - для других?

5. Что такое подвижность носителей тока?

6. Как вычисляется подвижность носителей тока?

7. Каким образом можно использовать датчик Холла для измерения индукции магнитного поля?

Холла 8. Почему  $\mathbf{B}$ практике используются датчики **ИЗ** полупроводников, а не из металла?

9. Удельная проводимость  $\gamma$  кремния с примесями равна 112 См/м. Определить подвижность  $\mu_p$  дырок и их концентрацию  $n$ , если постоянная Холла  $R_x = 3.66 \cdot 10^{-4} \text{ m}^3/\text{K}$ л.

Тонкая пластинка из кремния шириной  $d=2$  см помещена  $10.$ перпендикулярно линиям индукции магнитного поля ( $B = 0.5$  Тл). При  $j = 2$  мкА/мм<sup>2</sup>, направленного вдоль пластины, плотности тока

холловская разность потенциалов  $\Delta\varphi_x$  <sub>оказалась равной 2,8 В.</sub> Определить концентрацию носителей зарядов.

### **5. Список литературы**

1. Савельев, И. В. Курс общей физики. В 3-х тт. Том 2. Электричество и магнетизм. Волны. Оптика / И. В. Савельев. — 17-е изд., стер. — Санкт-Петербург : Лань, 2023. — 500 с. — ISBN 978-5-507- 47163-8. — Текст : электронный // Лань : электронно-библиотечная система. — URL:<https://e.lanbook.com/book/333998> — Режим доступа: для авториз. пользователей.

2. Савельев, И. В. Курс физики. В 3 томах. Том 3. Квантовая оптика. Атомная физика. Физика твердого тела. Физика атомного ядра и элементарных частиц / И. В. Савельев. — 9-е изд., стер. — Санкт-Петербург : Лань, 2024. — 308 с. — ISBN 978-5-507-47404-2. — Текст : электронный // Лань : электронно-библиотечная система. — URL: <https://e.lanbook.com/book/367055> — Режим доступа: для авториз. пользователей.

3. Детлаф, А.А., Яворский Б.М. Курс физики: учебное пособие для втузов/ А.А. Детлаф, Б.М. Яворский. – 6-е изд., стер. – М.: Издательский центр «Академия», 2007. – 720 с.

4. Трофимова, Т.И. Курс физики: учебное пособие для вузов / Т.И. Трофимова. - 18-е изд., стер. – М.: ИЦ Академия, 2010. – 560 с

5. Фриш, С. Э. Курс общей физики : учебник : в 3 томах / С. Э. Фриш, А. В. Тиморева. — 12-е изд. — Санкт-Петербург : Лань, 2021 — Том 2 : Электрические и электромагнетические явления — 2021. — 528 с. — ISBN 978-5-8114-0664-7. — Текст : электронный // Лань : электроннобиблиотечная система. — URL: https://e.lanbook.com/book/167788

Составитель Белов Сергей Викторович

## **ВОЛНОВАЯ И КВАНТОВАЯ ОПТИКА ЭЛЕМЕНТЫ СОВРЕМЕННОЙ ТЕОРИИ АТОМОВ И МОЛЕКУЛ ЗОННАЯ ТЕОРИЯ ТВЕРДЫХ ТЕЛ**

Лабораторный практикум по дисциплине «Физика»

Методические материалы 21.05.04 «Горное дело»

Для обучающихся всех форм обучения

Печатается в авторской редакции